# Please do not redistribute these slides without prior written permission

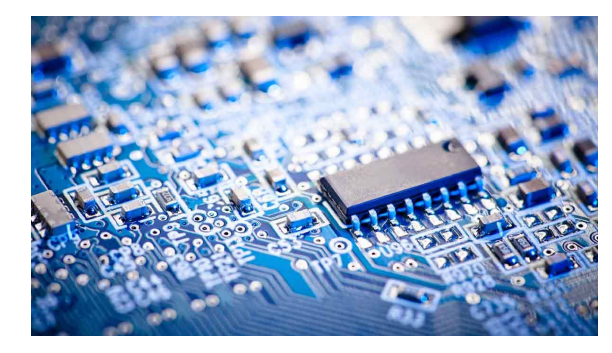

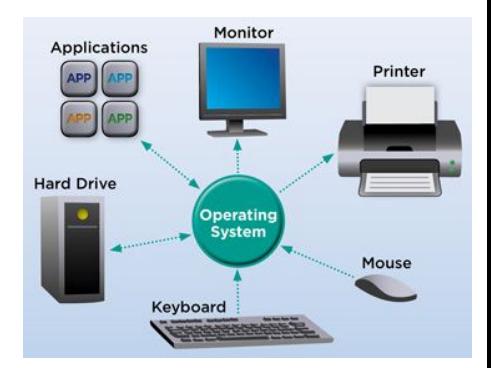

# Computer Systems

CS 3650

#### Dr. Alden Jackson

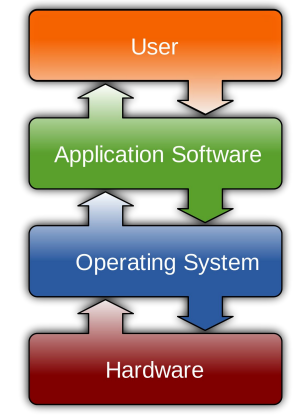

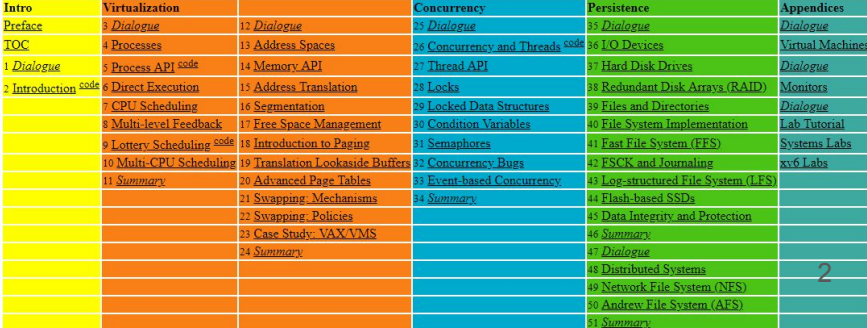

# Lecture 10 - xv6

Putting it all together (One more deep dive)

#### So far, we have knocked out two pictures

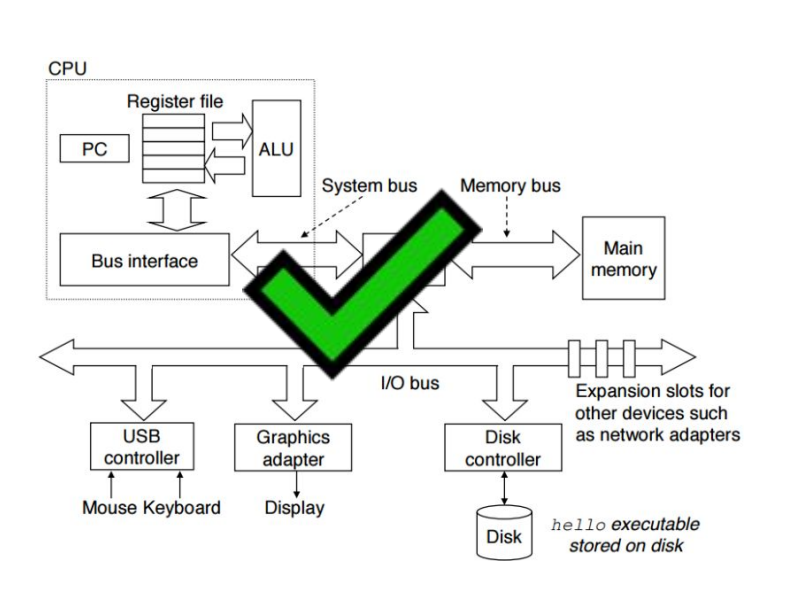

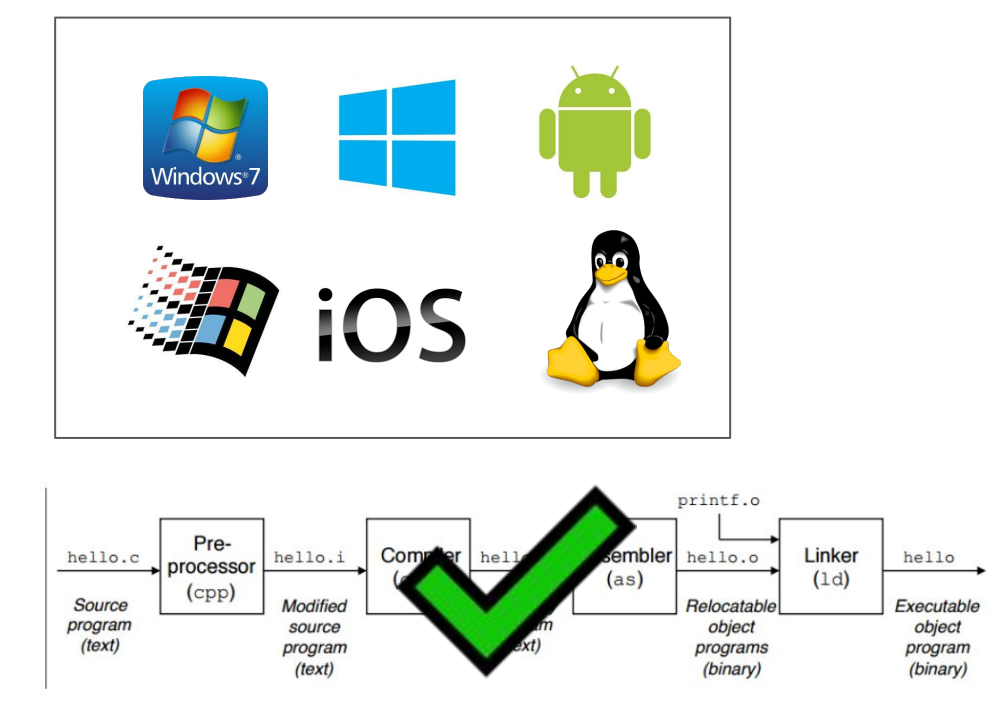

#### Here are some of the core topics we have looked at

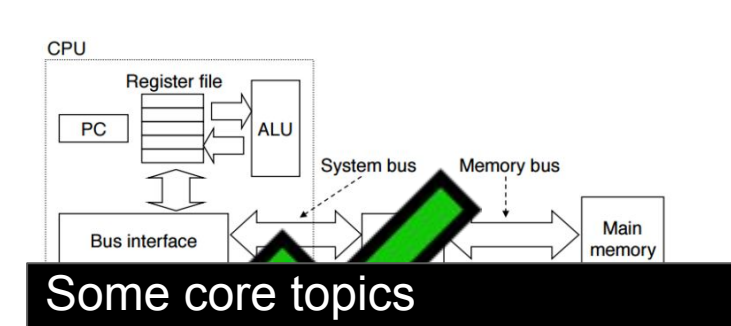

- **Assembly**
- C
- Memory
- GPU
- General CPU Architecture

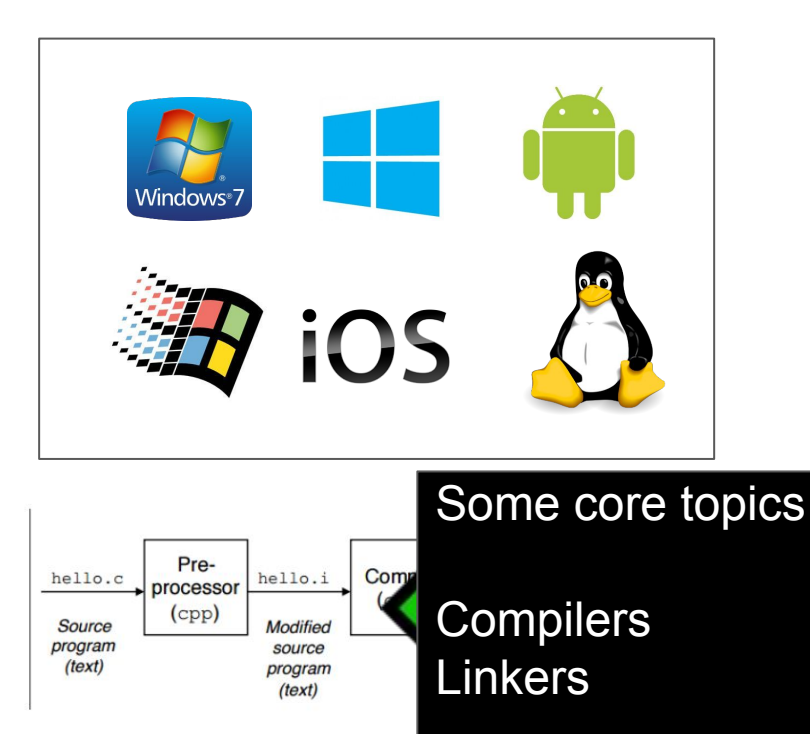

11

#### And we have had partial coverage of OS

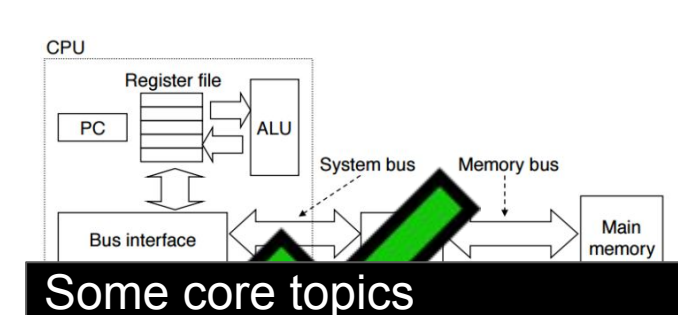

- 
- Assembly
- C
- Memory
- GPU
- General CPU Architecture

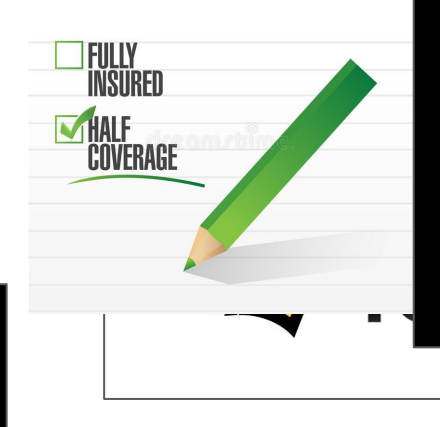

#### Some core topics

- Context Switching
- System Calls
- Exception Handling
- Virtual Memory

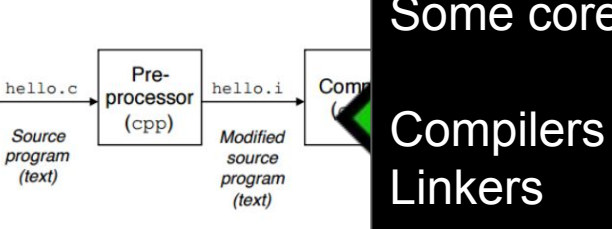

#### Some core topics

12

### Now we'll get some experience with a working OS!

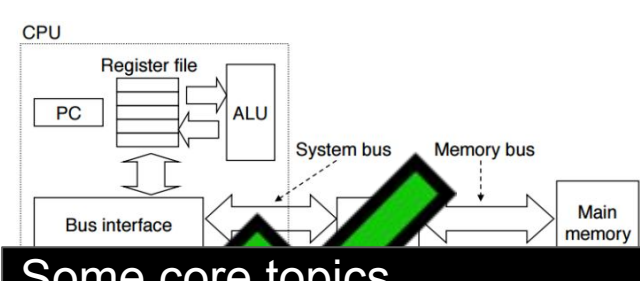

#### Some core topics

- Assembly
- C
- Memory
- GPU
- General CPU Architecture

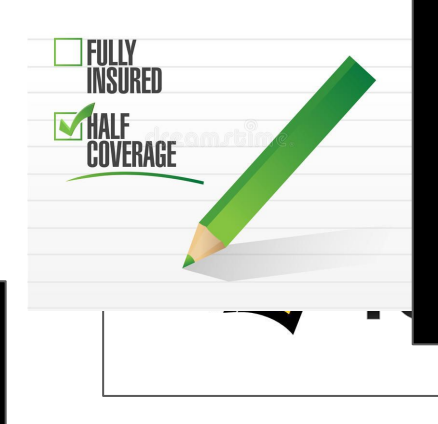

#### Some core topics

- Context Switching
- System Calls
- Exception Handling

13

● Virtual Memory

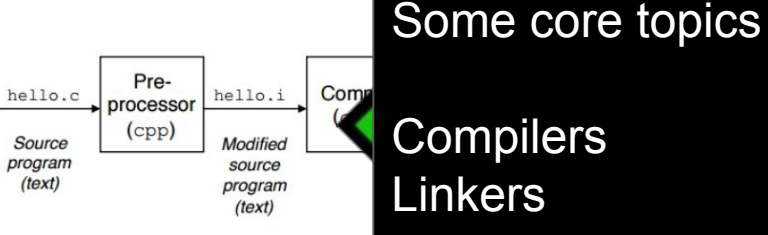

# Operating System Refresher

## (First day of class--what is an OS? Answer)

- Any and all software that sits between a user program and hardware
- OS is a resource manager and allocator
	- e.g. Handles conflicts between processes for hardware access
	- And it tries to be as efficient and fair as possible
- Overall an OS is a control program or "conductor"
	- Controls the execution of user programs
	- Prevents errors and improper use to maintain uptime.
- Additionally we discussed that there are many different Operating Systems that exist.
	- We have spent a lot of time in the POSIX environment
		- Our CCIS machines are CentOS
		- $\overline{POSIX}$  $\overline{POSIX}$  $\overline{POSIX}$  = portable operating system interface (It's a standard)

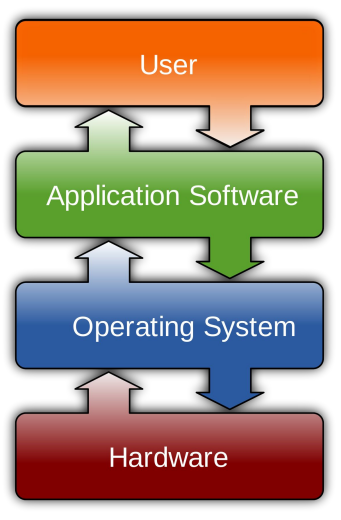

### Without an operating system

- Life would be hard for us as software engineers having to always directly interface with hardware, and vice versa
- (Typically our computers, would be no better than a box with blinking lights)

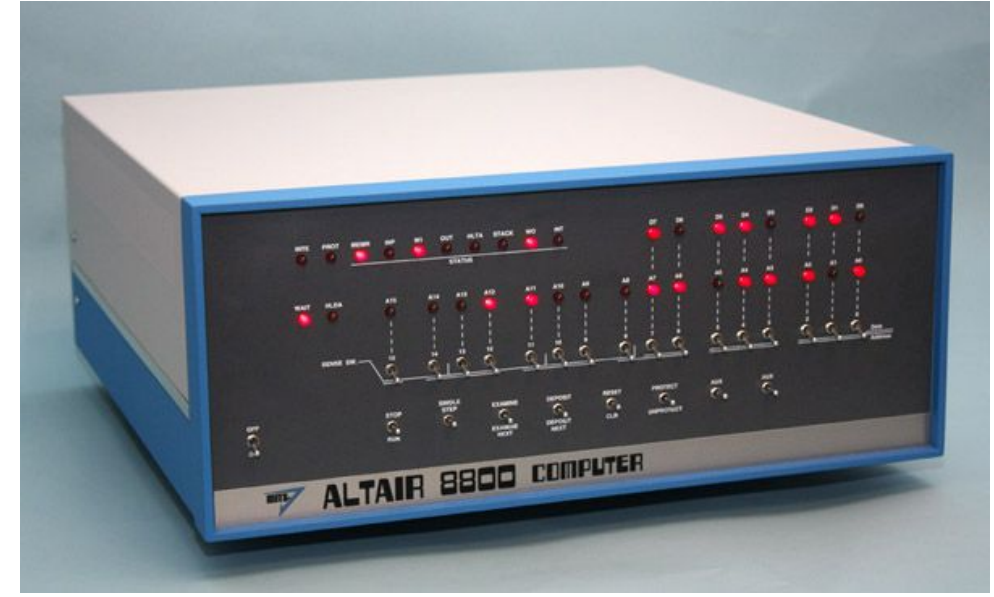

### The OS and Computer Architecture

- Okay, great, let us say we have an OS like linux
	- How does our architecture know what to do with an Operating System or where to load it from?
	- So far we have some idea about how our OS work with devices?
		- (Interfacing with drivers)
	- We also have a pretty good idea how the OS works with memory at least on a process basis.
		- But we'll want to think even more about how processes are scheduled.

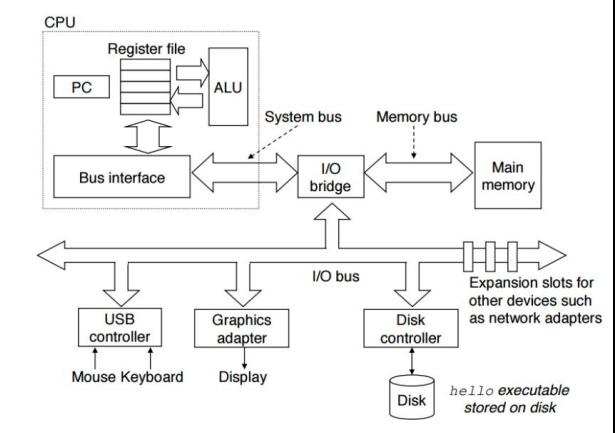

# Operating System History

## **Brief Operating System History [[link](https://en.wikipedia.org/wiki/History_of_operating_systems)]**

- 1955 and earlier: Very early mainframes have no operating system
- 1956: [GM-NAA I/O](https://en.wikipedia.org/wiki/GM-NAA_I/O) used for research by General Motors -- first real OS
- [1960](https://en.wikipedia.org/wiki/IBM_System/360)s: IBM delivers System/360 OS
	- Details recounted in [Mythical Man Month](https://en.wikipedia.org/wiki/The_Mythical_Man-Month) Book
- 1970-80s: Digital Equipment Corporation (DEC) and Data General (DG) lead the minicomputer market
	- Data General's initial design detailed in [The Soul of a](https://en.wikipedia.org/wiki/The_Soul_of_a_New_Machine) [New Machine](https://en.wikipedia.org/wiki/The_Soul_of_a_New_Machine)
	- *There is no reason anyone would want a computer in their home*. --Ken Olsen, Founder and CEO of DEC <sup>19</sup>

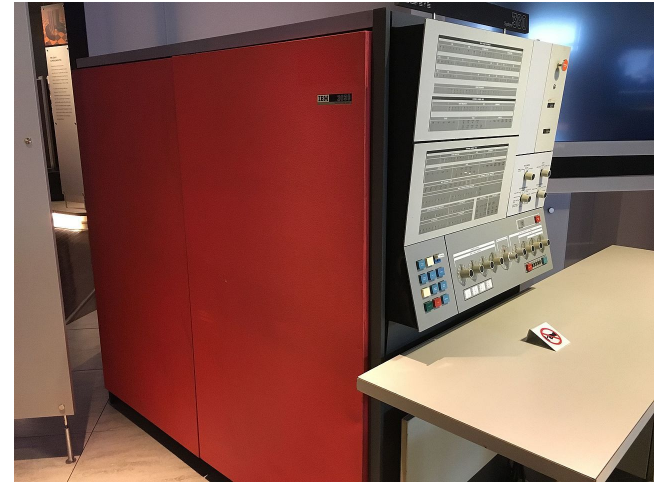

## **Brief Operating System History [[link](https://en.wikipedia.org/wiki/History_of_operating_systems)]**

- 1981: IBM releases a Personal Computer (PC) to compete with Apple
	- Basic Input/Output System (BIOS) for low-level control
	- Three high-level OSes, including MS-DOS
	- Developers were asked to write software for DOS or BIOS, not bare-metal hardware
- 1982: Compag and others release IBM-compatible PCs
	- Different hardware implementations (except 808x CPU)
	- Reverse engineered and reimplemented BIOS
	- Relied on customized version of MS-DOS

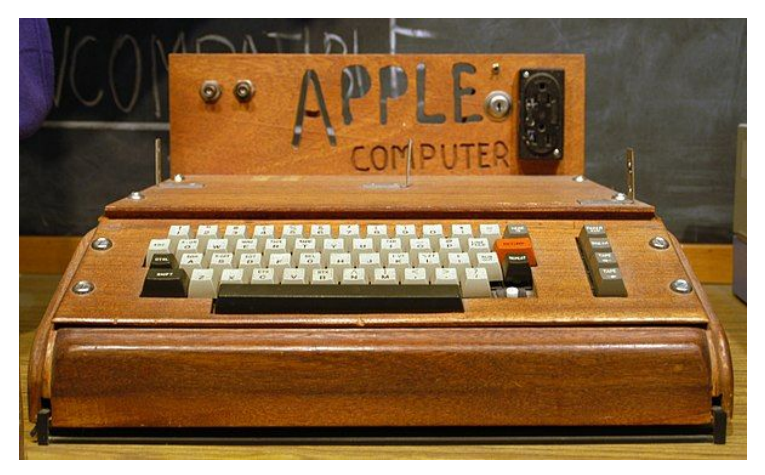

### IBM Eventually Loses Control

- 1985: IBM clones dominated computer sales
	- Used the same underlying CPUs and hardware chips
	- Close to 100% BIOS compatibility
	- MS-DOS was ubiquitous
	- Thus, IBM PC hardware became the de-facto standard
- 1986: Compaq introduces 80386-based PC
- 1990's: Industry is dominated by "WinTel" (Microsoft and Intel)
	- Intel x86 CPU architectures (Pentium 1, 2, and 3)
	- Windows 3.1, NT, 95 software compatibility

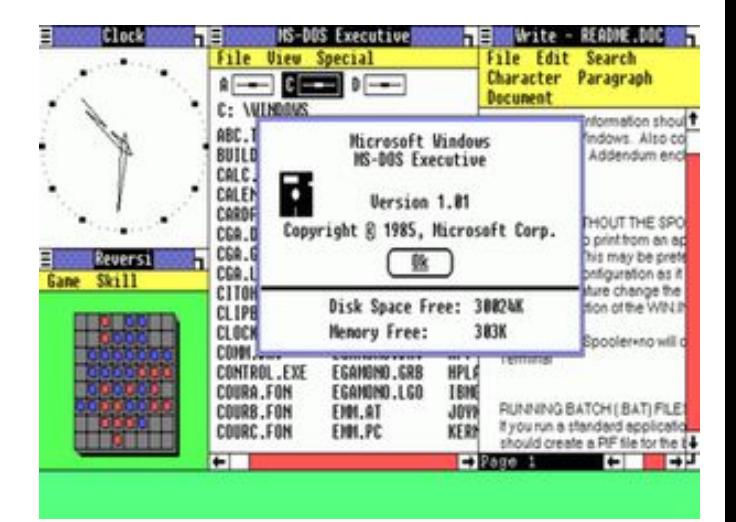

# Let's build an operating system!

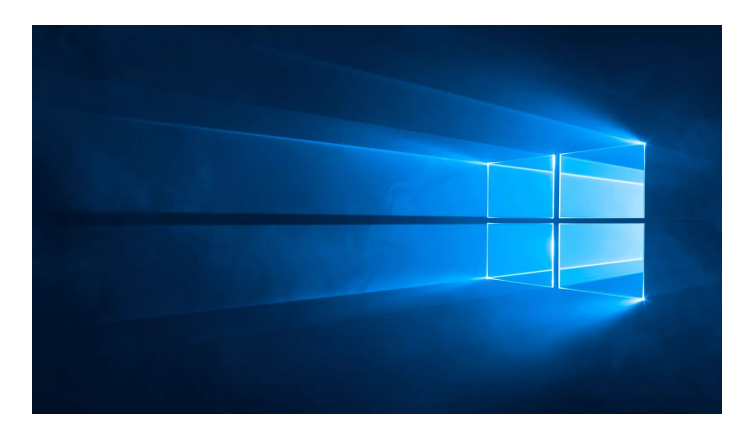

To build an Operating System, what tools would we need?

- Potential tools needed:
	- A high-level programming language

 $\blacksquare$  C

- Knowledge of computer architecture
- Some idea about how to divide up resources like memory, processes, etc.
- Looks like we have some of these foundations!

To build an Operating System, what tools would we need?

- Potential tools needed:
	- A high-level programming language

 $\blacksquare$  C

- Knowledge of computer architecture
- Some idea about how to divide up resources like memory, processes, etc.
- Looks like we have some of these foundations!
- Note this is not a hypothetical question, new Operating Systems are made all of the time
	- e.g. Android, iOS, etc.

# First Design Decision: Kernel

### (Reminder of the Kernel)

*One Program to rule them all, One Program to find them,*

*One Program to bring them all, and in darkness bind them in the Land of Linux where programmers code*

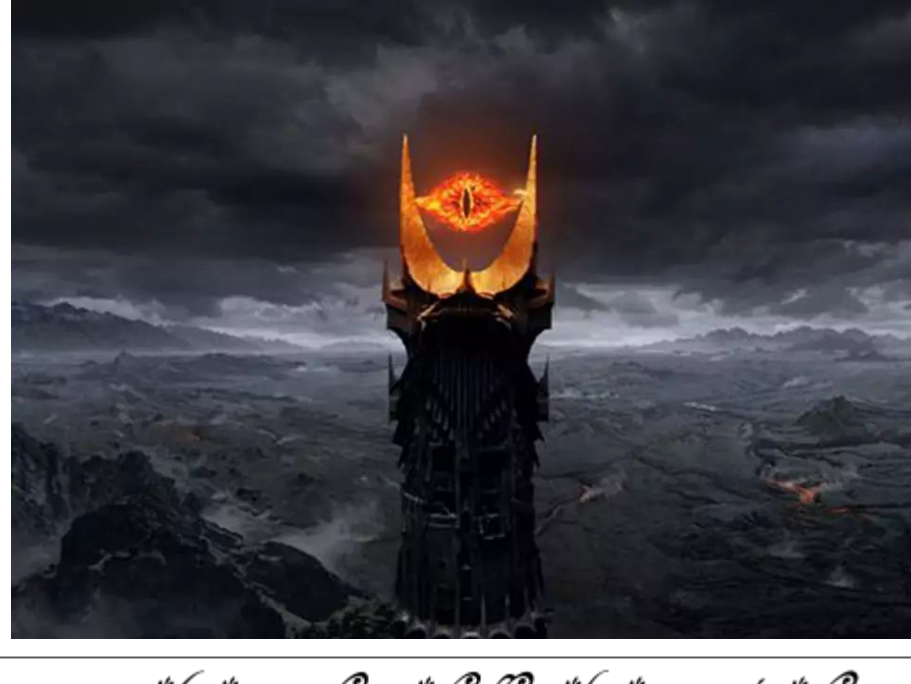

c<sup>"</sup>hoodaanan ≥*c/psz<del>̃cq</del>pshsppj>*\* blppchc

\*Pop Culture reference from Lord of the Rings

#### Towards a [Kernel](https://en.wikipedia.org/wiki/Kernel_(operating_system))

- "The one program running at all times on the computer" is the kernel
	- Typically the first program loaded up
		- (loaded by the bootloader--we'll get to this)
- Questions:
	- What are the features that kernels should implement?
	- How should we architect the kernel to support these features?
		- i.e. What features does our kernel support?

### Kernel Features

- Device management
	- Required: CPU and memory
	- Optional: disks, keyboards, mice, video, etc.
- Loading and executing programs
- System calls and APIs
- Protection and fault tolerance
	- $\circ$  E.g. a program crash shouldn't crash the computer
- Security
	- E.g. only authorized users should be able to login

### Architecting Kernels: Three basic approaches

#### 1. Monolithic kernels

- All functionality is compiled together
- All code runs in privileged kernel-space

#### 2. Microkernels

- Only essential functionality is compiled into the kernel
- All other functionality runs in unprivileged user space

#### 3. Hybrid kernels

- Most functionality is compiled into the kernel
- Some functions are loaded dynamically
- Typically, all functionality runs in kernel-space

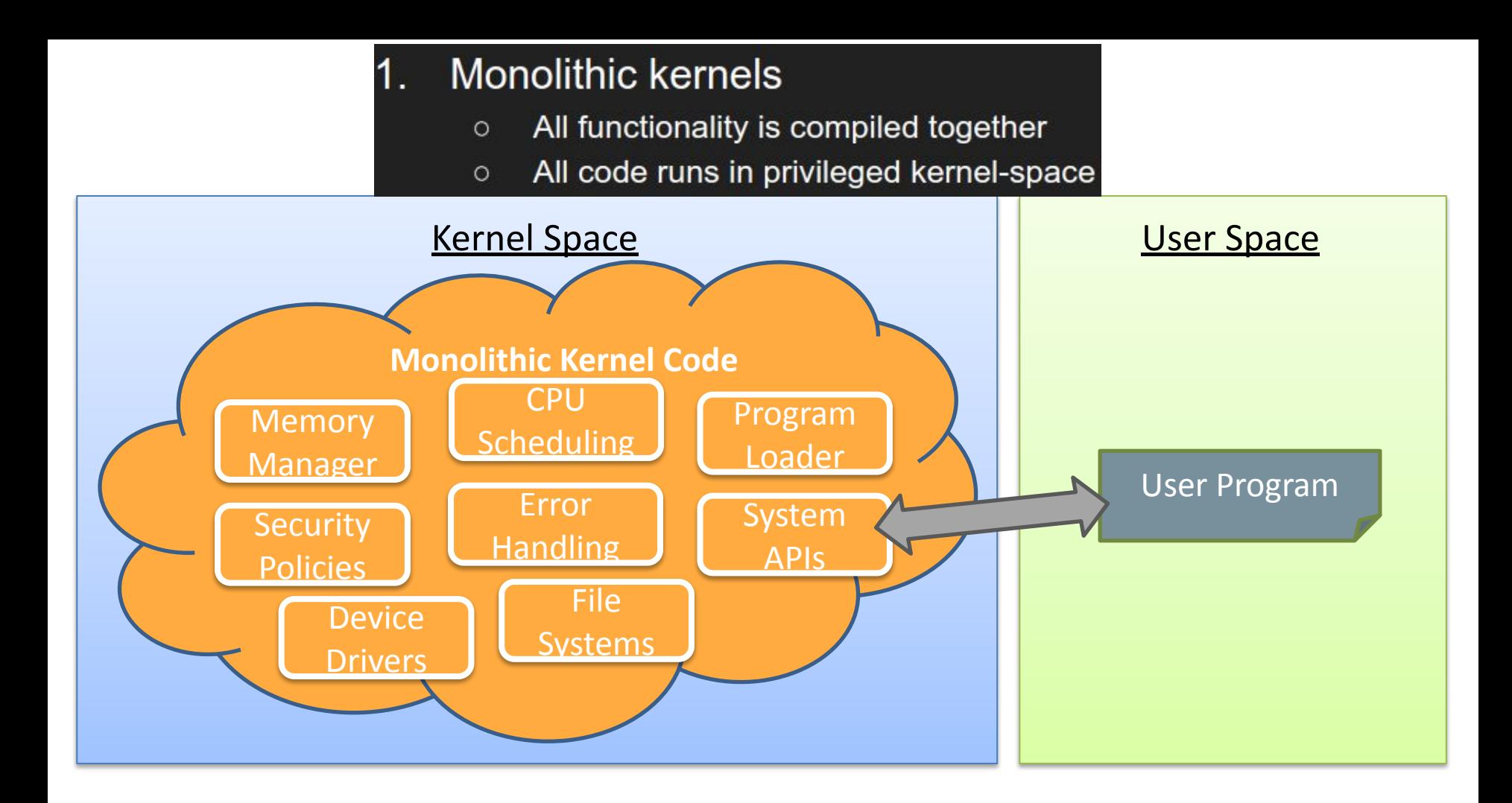

#### $2.$ **Microkernels**

- Only essential functionality is compiled into the kernel<br>All other functionality runs in unprivileged user space  $\circ$
- $\circ$

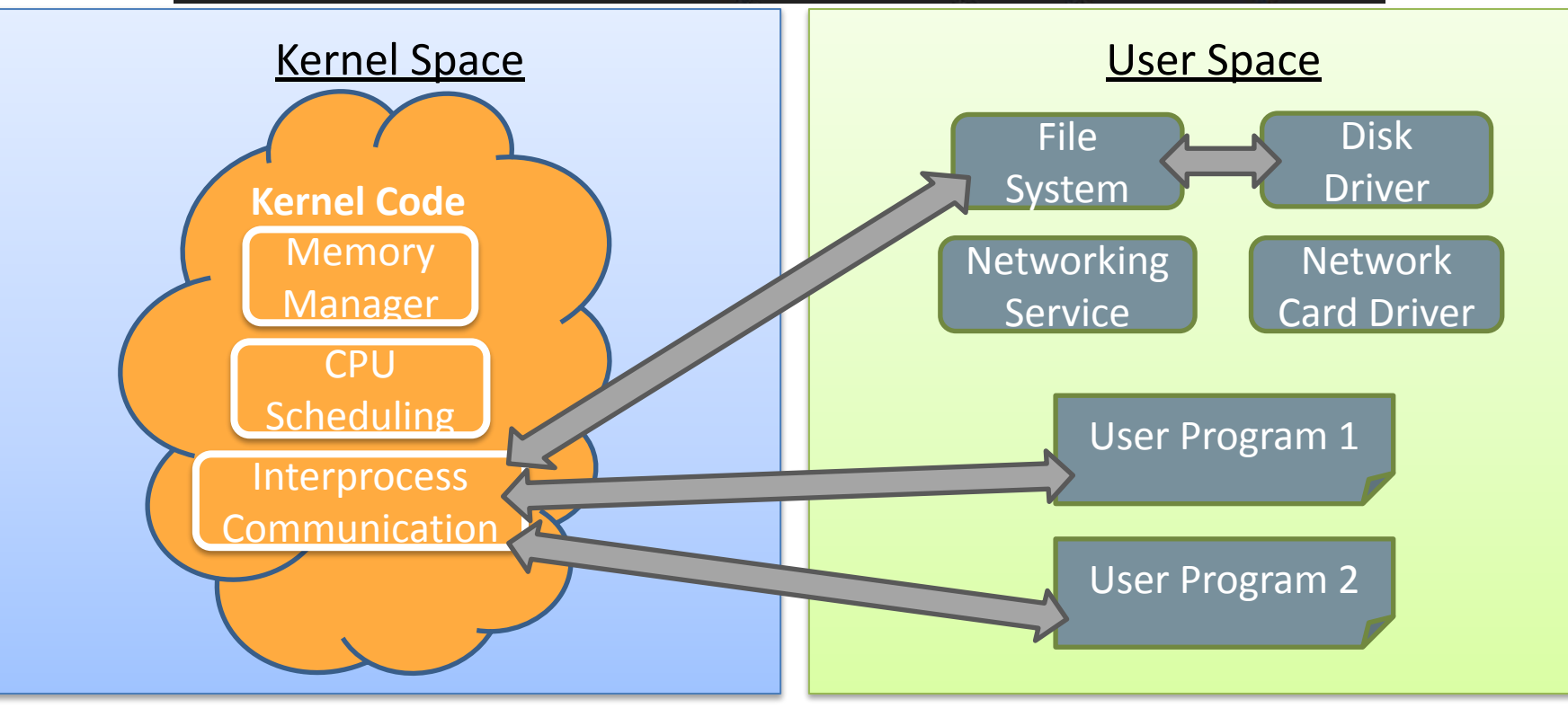

#### $3.$ **Hybrid kernels**

- ⊙ Most functionality is compiled into the kernel<br>○ Some functions are loaded dynamically<br>○ Typically, all functionality runs in kernel-space
- 
- 

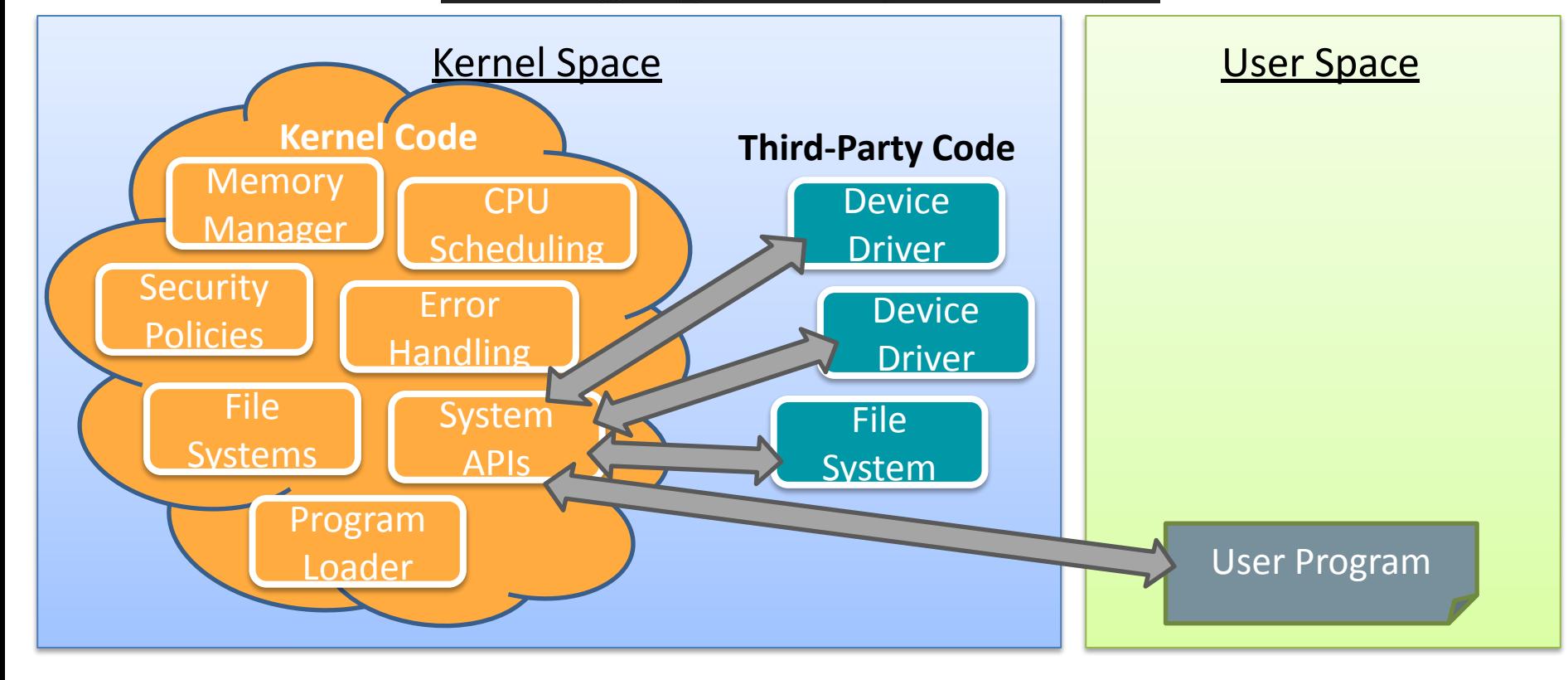

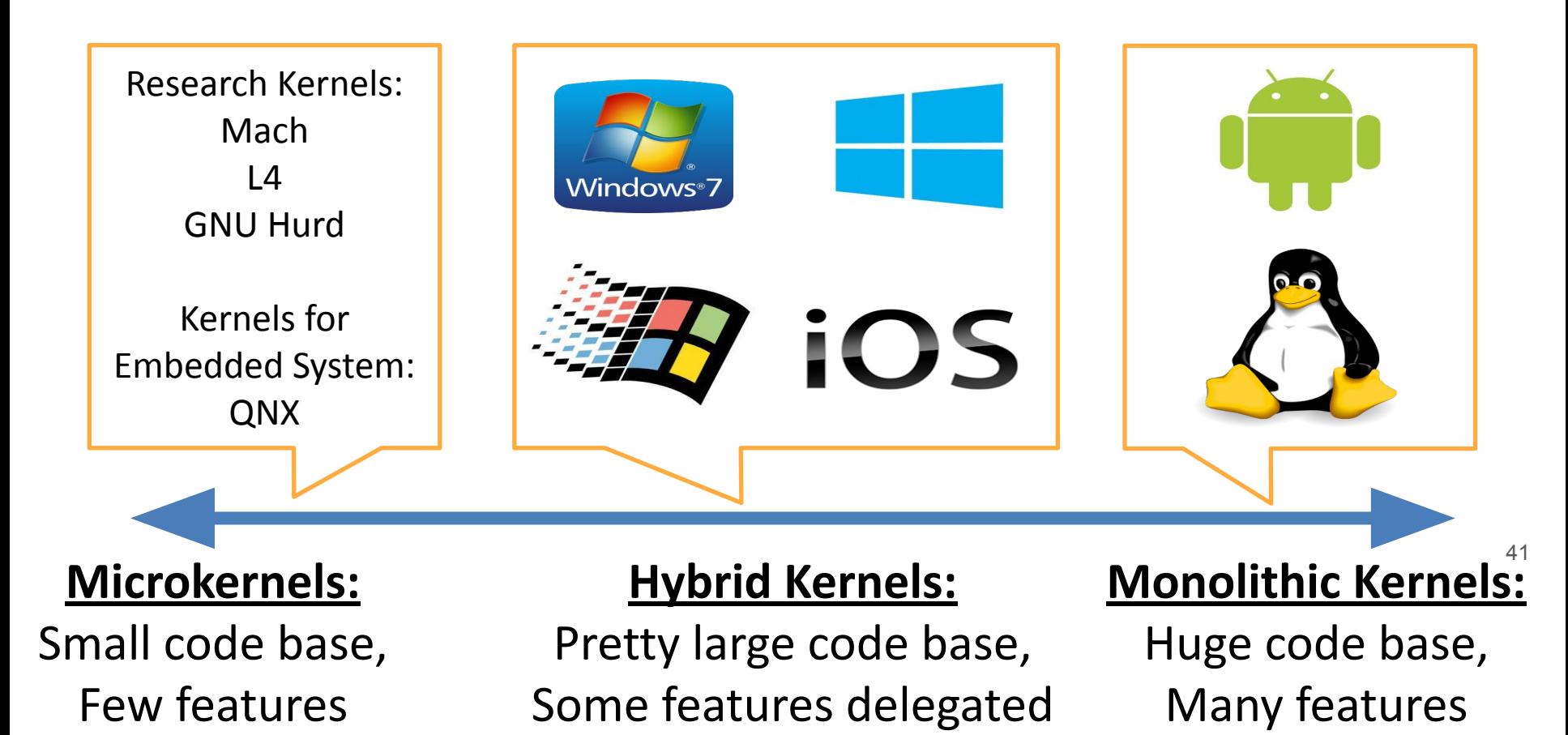

### Pros/Cons of Monolithic Kernels

- **Advantages** 
	- Single code base eases kernel development
	- Robust APIs for application developers
	- No need to find separate device drivers
	- Fast performance due to tight coupling
- **Disadvantages** 
	- Large code base, hard to check for correctness
	- Bugs crash the entire kernel (and thus, the machine)

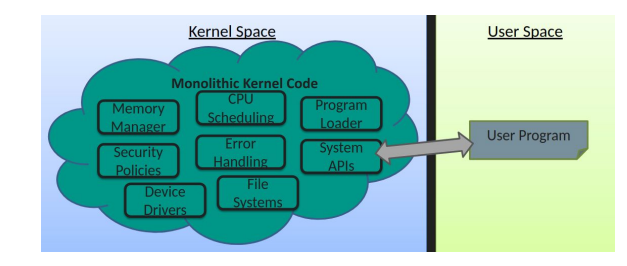

### Pros/Cons of Microkernels

- **Advantages** 
	- Small code base, easy to check for correctness
	- Excellent for high-security systems
	- Extremely modular and configurable
	- Choose only the pieces you need for embedded systems
	- $\circ$  Easy to add new functionality (e.g. a new file system)
	- Services may crash, but the system will remain stable
- **Disadvantages** 
	- Performance is slower: many context switches
	- No stable APIs, more difficult to write applications

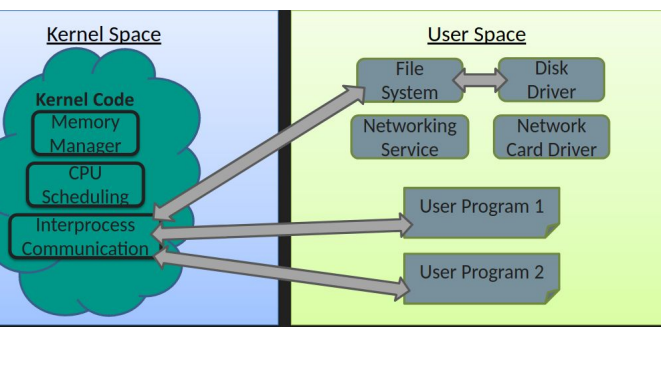

#### Pros/Cons of Hybrid

• Some mix of the tradeoffs taken from the Microkernels and Monolithic kernels

Alright--let's spec out something closer to a hybrid kernel

## Pieces of an Operating System

We need to be able to perform some typical OS services

- Memory Management
- Some abstract data types (arrays, strings, etc.)
- Input and Output functions (printf, scanf, etc.)
- File System
- UI Management
- Textual Output
- **Graphics**
- Maybe more
	- Security, networking, multi-processing

## Pieces of an Operating System

We need to be able to perform some typical OS services

- Memory Management
- Some abstract data types (arrays, string
- Input and Output functions (printf,  $s$
- **File System**
- UI Management
- **Textual Output**
- **Graphics**
- Maybe more
	- Security, networking, multi-processing

If you take a close look, you'll notice some of these are starting to look like our 'system calls'

#### strace | strace cat test.c

- Remember the 'strace' tool?
- Something neat we can do too, is peak into all of these system calls that are being made--again we can see there is no magic

```
mike:∼$ strace cat test.c
execve("/bin/cat", ["cat", "test.c"], 0x7ffc0ce64bc8 /* 60 \text{vars} */) = 0
brk(NULL)
                                    = 0x5650062aa000access("/etc/ld-so.preload", ROK) = -1 ENOENT (No such file or dire
openat(AT FDCWD, "/etc/ld.so.cache", 0 RDONLY|0 CLOEXEC) = 3
fstat(3, \{st \text{ mode}=S \text{ IFREG}|0644, st size=194045, ... \}) = 0mmap(NULL, 194045, PROT READ, MAP PRIVATE, 3, 0) = 0x7fa8f89cd000
close(3)
                                    = 0access("/etc/Id.so.nohwcap", F OK) = -1 ENOENT (No such file or dire
openat(AT FDCWD, "/lib/x86 64-linux-gnu/libc.so.6", 0 RDONLY|0 CLOEXEC) =
read(3. "\177ELF\2\1\1\3\0\0\0\0\0\0\0\0\3\0>\0\1\0\0\0\260\34\2\0\0\0\0\
```
#### strace | strace cat test.c

• Remember the So at some level, we can think • Something  $ne$  of an OS on the software side,  $e^{em}$  calls that are being mode. being made--again we can see the increase the see the increase of  $\epsilon$ as a collection of system  $\bar{{\tt mike}}$  :~\$ strace execve("/bin/c calls--great! brk(NULL) access("/etc/l file or dire access("/etc/l file or dire But how do we get here from the openat (AT FDCW fstat(3, {st\_m **hardware side?**<br>mmap(NULL, 194045, FRUIREAD, FAP FRIVAIL, 3, 0) = 0x/1a8189cd000 mmap(NULL. 19 close(3)  $= 0$ openat(AT FDCWD, "/lib/x86 64-linux-gnu/libc.so.6", 0 RDONLY|0 CLOEXEC)

# Does anything happen before our Operating System is running?

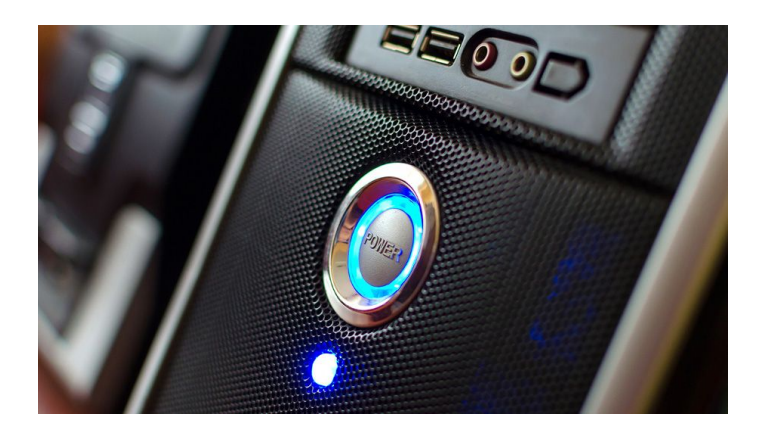

### Pop Interview Question

- "What happens after you push the power button on your machine?"
	- (i.e. what happens in software?)

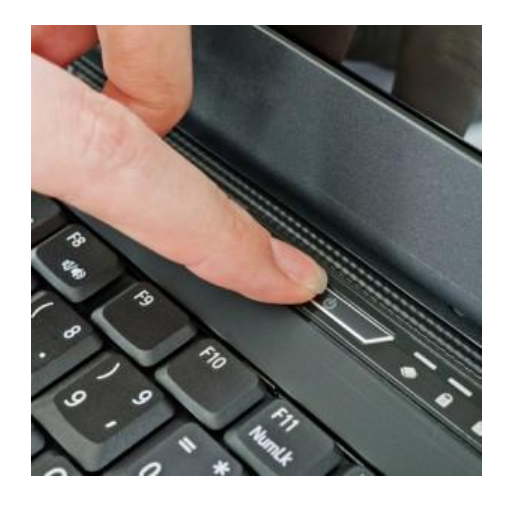

#### Pop Interview Question

- "What happens after you push the power button on your machine?"
	- $\circ$  (i.e. what happens in software?)
- (True story: Prof Shah had this as an interview question)
	- Understanding operating systems and putting together our hardware knowledge will answer this question!

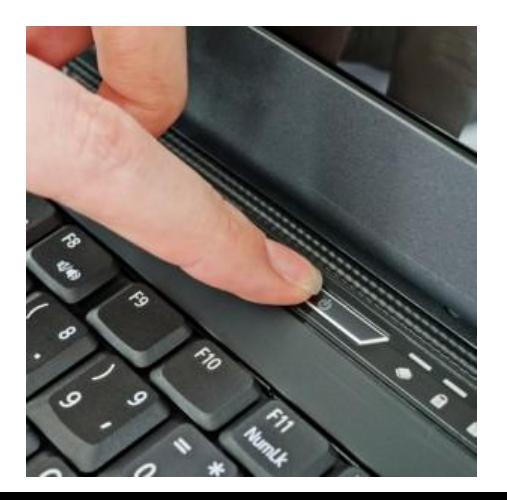

# Boot Process (Before we get to our Operating System!)

### Step 1 | A first program is executed: The BIOS

- x86 machines start by executing a program called the BIOS
	- BIOS: Basic Input/Output System
- The BIOS is 'baked into' our computers motherboard
	- This means it is stored in non-volatile memory (i.e. memory that persists)
	- (A [motherboard](https://www.digitaltrends.com/computing/what-is-a-motherboard/) is the entirety of the printed circuit you see on the right. It helps organize all of the components that are attached together).

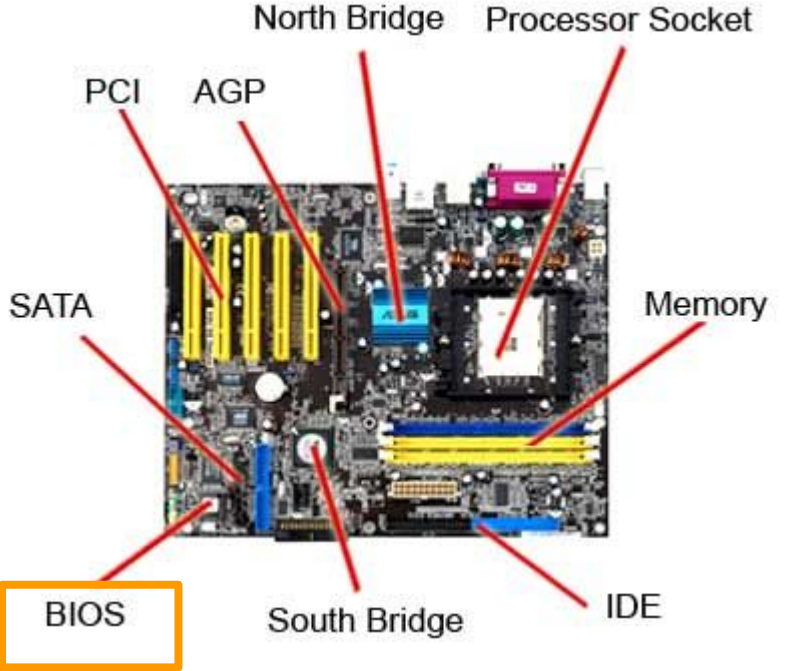

#### More on BIOS and the 'boot loader' (1/2)

- The Basic Input/Output System's (BIOS) job is to make sure that all of the hardware is ready to go
- If all of the components are ready, then control is transferred into what is called the 'boot loader'

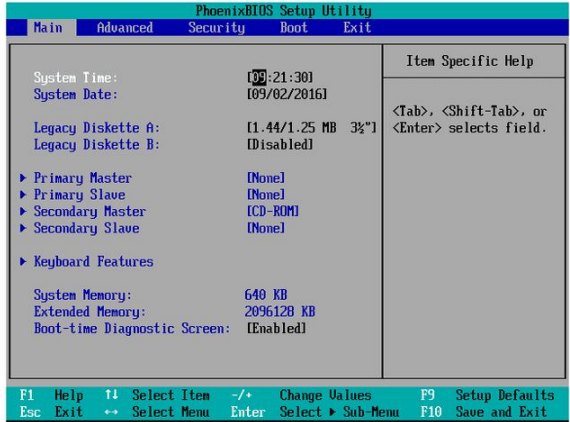

#### More on BIOS and the 'boot loader' (2/2)

- The BIOS transfers control to the 'boot loader' by looking at the 'boot sector', which has some amount of bytes (e.g. 512 bytes) that tell us where the boot loader is.
	- You may have seen programs like GRUB which allow you to select which operating system to load.
- Our goal at this stage, is to use this very primitive 'boot loader' program, to launch and execute a more modern operating system.
	- e.g. Windows, MacOS, Ubuntu, CentOS, etc.

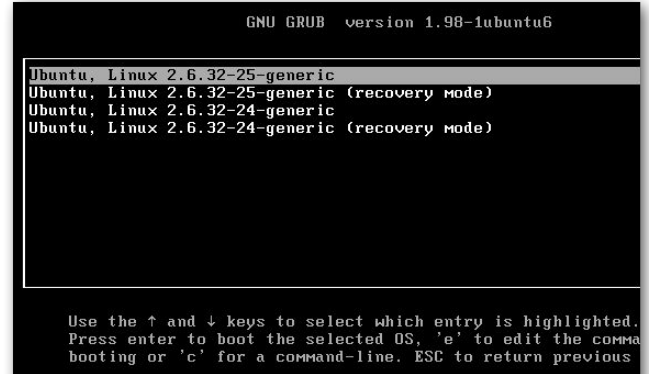

### Here is the OS loading process *[\[image source](https://image.slidesharecdn.com/qi-090611024517-phpapp02/95/qi-lightweight-boot-loader-applied-in-mobile-and-embedded-devices-6-728.jpg?cb=1269055727)]*

Here is the high level abstraction--at the very least the steps to remember

- 1. BIOS
- 2. Boot loader
- 3. Operating System

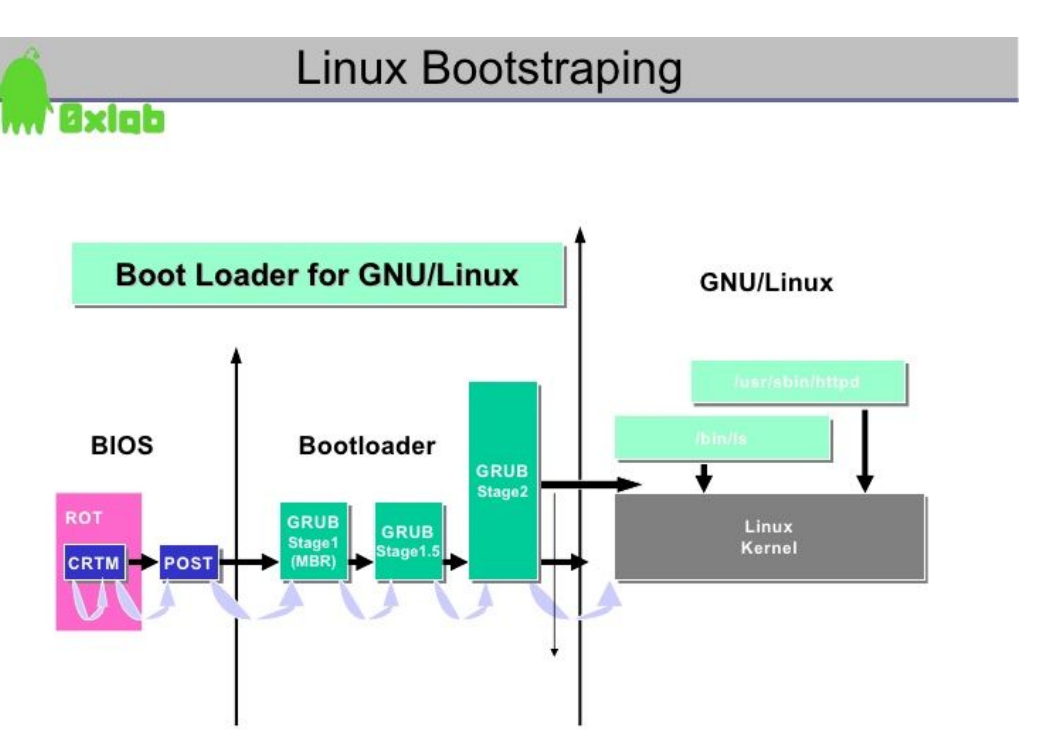

### Here is the OS loading process [\[image source](https://image.slidesharecdn.com/qi-090611024517-phpapp02/95/qi-lightweight-boot-loader-applied-in-mobile-and-embedded-devices-6-728.jpg?cb=1269055727)]

Here is the high level abstraction--at the very least the steps to remember

- 1. BIOS
- 2. Boot loader
- 3. Operating System

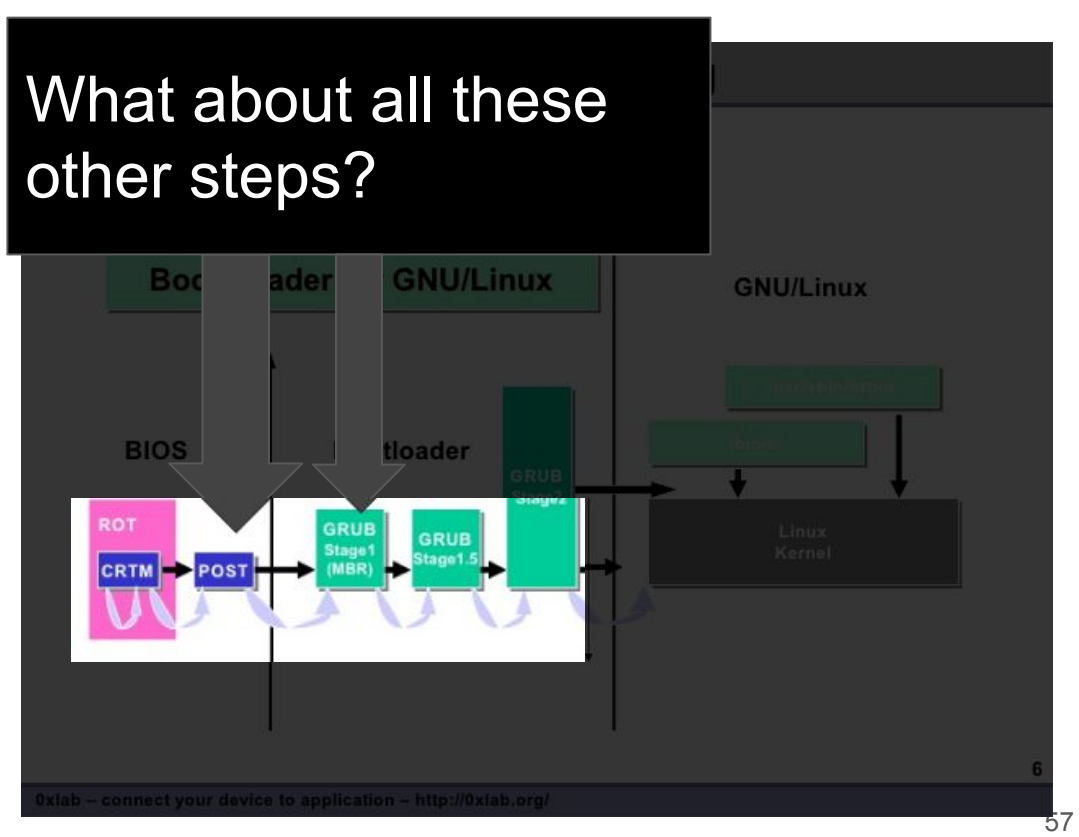

# A few more steps

## Pushing power

- 1. Start the BIOS
- 2. Load settings from CMOS
- 3. Initialize any attached devices
- 4. Run POST [\(Power on self-test](https://en.wikipedia.org/wiki/Power-on_self-test))
- 5. Initiate the bootstrap sequence

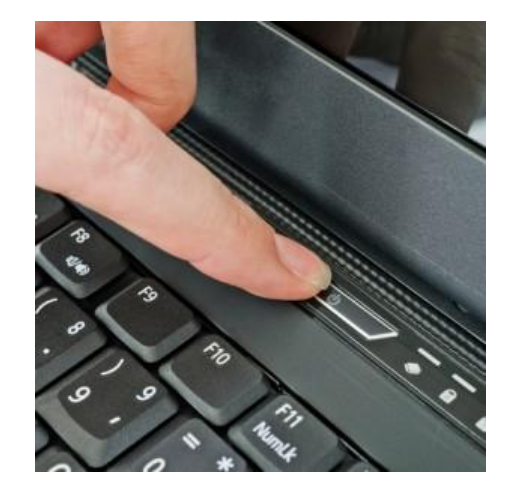

## Starting the BIOS (1/5)

- Basic Input/Output System (BIOS)
	- A mini-OS burned onto a chip
- Begins executing a soon as a PC powers on
	- Code from the BIOS chip gets copied to RAM at a low address (e.g. 0xFF)
	- $\circ$  jmp 0xFF (16 bits) written to RAM at 0xFFFF0 (220-16)
	- x86 CPUs always start with 0xFFFF0 in the EIP register
- Essential goals of the BIOS
	- Check hardware to make sure its functional
	- Install simple, low-level device drivers
	- Scan storage media for a Master Boot Record (MBR)
		- Load the boot record into RAM
		- Tells the CPU to execute the loaded code

60

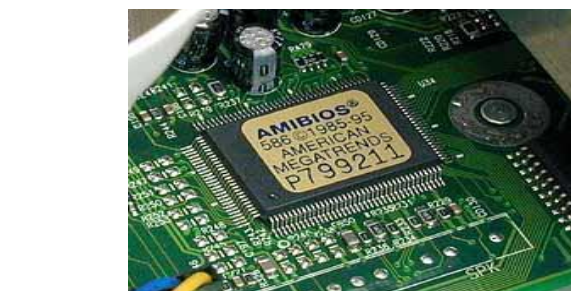

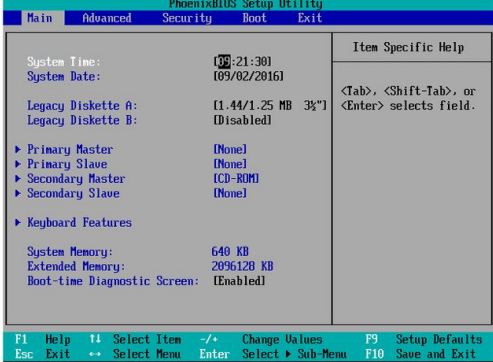

## Load settings from CMOS (2/5)

- **BIOS** often has configurable options
	- Values are stored in a special battery-backed [CMOS](https://en.wikipedia.org/wiki/CMOS) memory
	- $\circ$  These values are then read in by the BIOS, often containing information about how devices have been configured.

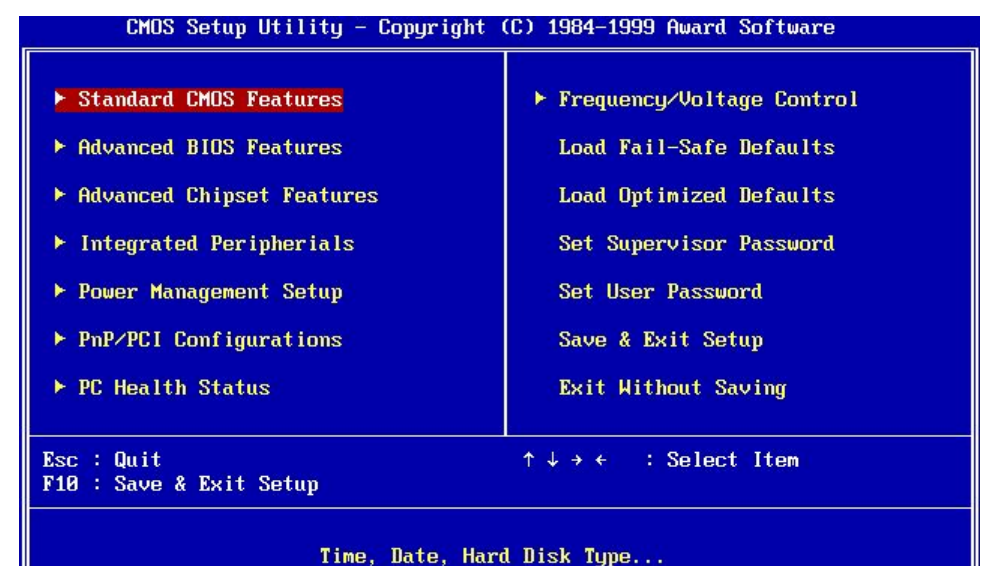

### Initialize any attached devices (3/5)

- Scans and initializes hardware
	- CPU and memory
	- Keyboard and mouse
	- Video
	- Bootable storage devices
- Installs interrupt handlers in memory
	- Builds the Interrupt Vector Table
- Runs additional BIOSes on expansion cards
	- Video cards and SCSI cards often have their own BIOS

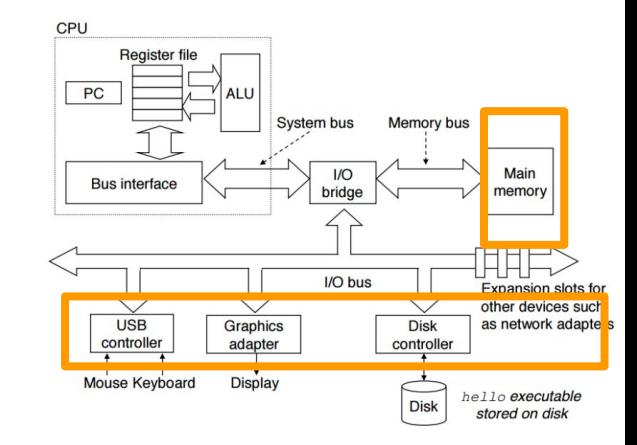

## Run Power On Self-Test(POST) test (4/5)

- This is a diagnostic test to make sure all of the devices that are connected and initialized in the previous steps are working.
- POST Test
	- Check RAM by read/write to each address
	- Check to make sure keyboard is working
	- Check to make sure connected hard drives are working
	- etc.

### Bootstrap in an operating system (5/5)

- *Finally* we need to find and load a real OS
- BIOS identifies all potentially bootable devices
	- Tries to locate Master Boot Record (MBR) on each device
	- Order in which devices are tried is configurable
- Master Boot Record (MBR) has code that can load the actual OS
	- Code is known as a bootloader
- Example bootable devices:
	- Hard drive, SSD, floppy disk, CD/DVD/Bluray, USB flash drive, network interface card (NIC)

### The Master Boot Record (MBR)

- Special 512 byte file written to sector 1 (address 0) of a storage device
- Contains 446 bytes of executable code
- Entries for 4 partitions
- Too small to hold an entire OS
	- Starts a sequence of chain-loading

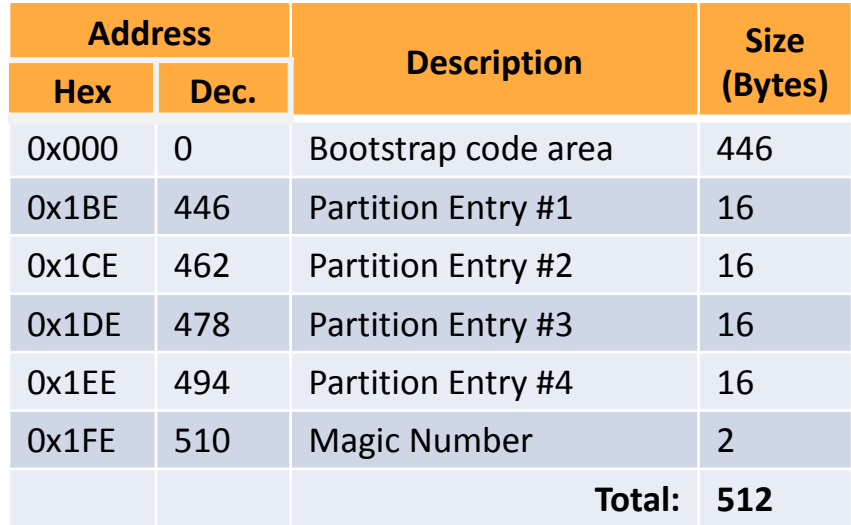

#### Visualization of Master Boot Record

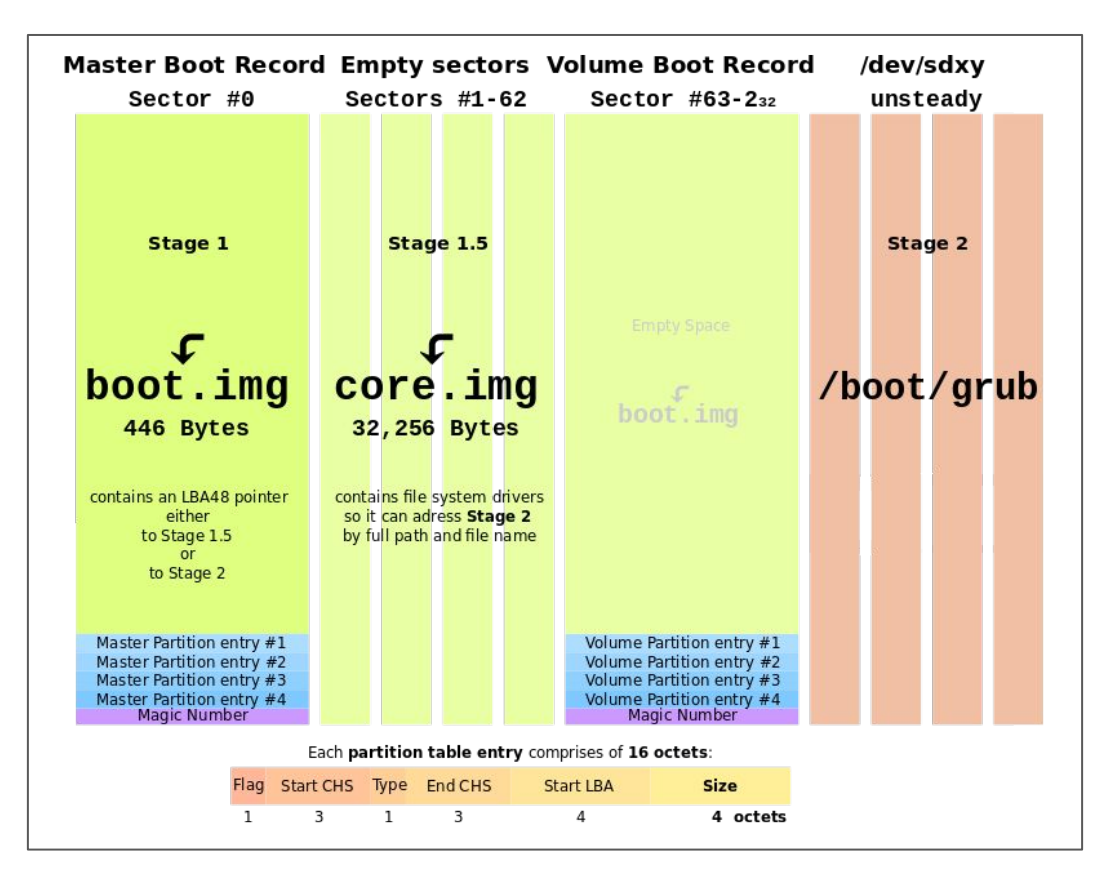

# We need to find and load a real OS now (xv6)

#### Example Bootloader: GRUB

- Grand Unified Bootloader
- Used with Unix, Linux, Solaris, etc.

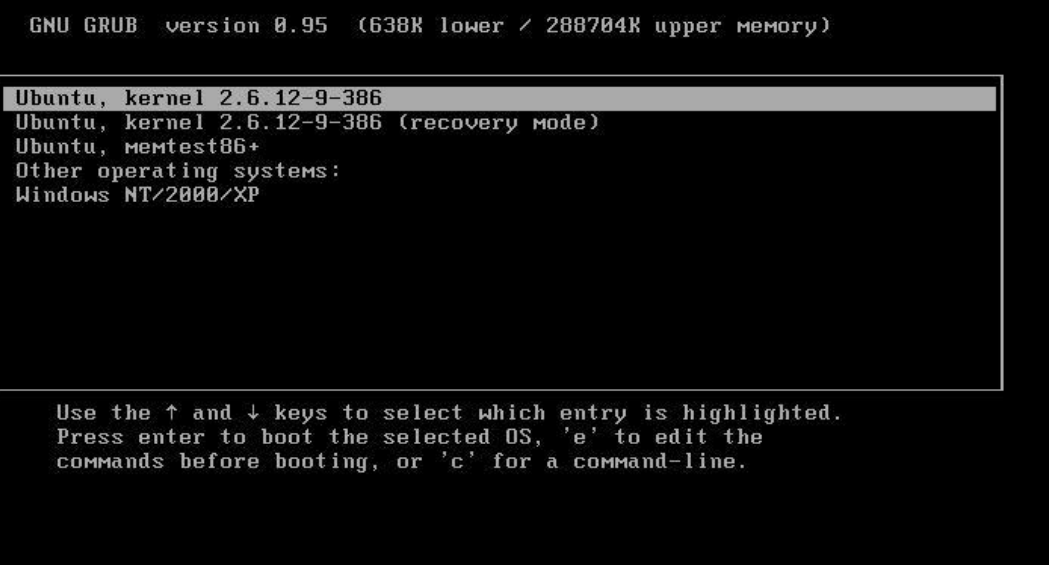

#### But now lets really see it in action

• We will actually work with a small operating system so we can see exactly what the code looks like.

## **Introducing xv6!**

#### Goal: Figure out the boot process from a programmer's perspective

- Our tool is going to be to use the xv6 operating system.
	- xv6 is yet another Unix inspired variant--although much more lightweight (Several thousands of lines of code versus millions).

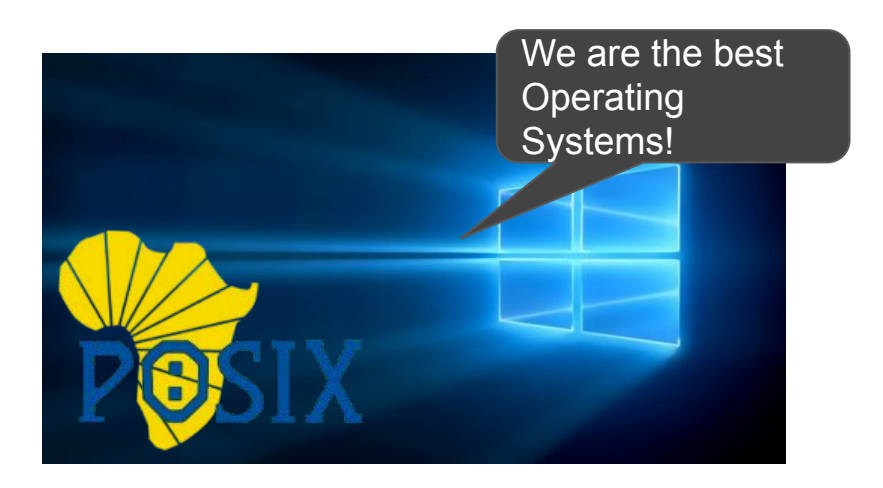

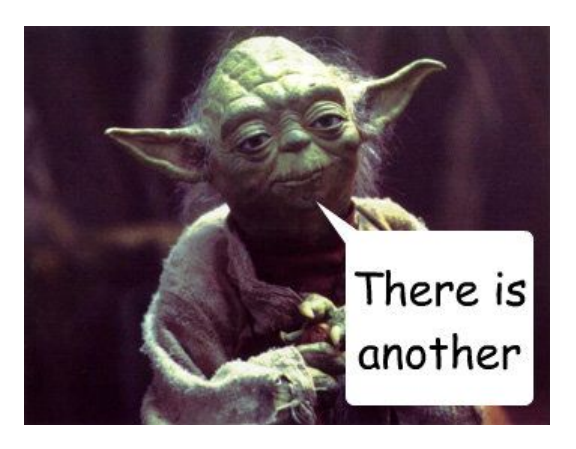

Xv6, a simple Unix-like teaching operating system

Introduction

Xv6 is a teaching operating system developed in the summer of 2006 for MIT's operating systems course, 6,828; Operating System Engineering. We hope that xv6 will be useful in other courses too. This page collects resources to aid the use of xv6 in other

Our tool xv6 | <https://pdos.csail.mit.edu/6.828/2017/xv6.html>

- Not something your instructor developed
- But some smart folks at MIT have been working on this for a long while.
	- You can and certainly should browse this link for a deeper dive.
	- There is some handy documentation if you want to browse online from NEU faculty (be warned, this is 2 revisions old) <https://course.ccs.neu.edu/cs3650/unix-xv6/>

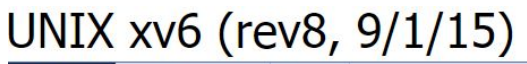

**Main Page** Data Structures **Files** 

#### UNIX xv6 (rev8, 9/1/15) Documentation

(NOTE: The end of this page has advice on using this doxygen interface to browse the code.)

XV6 is based on Sixth Edition UNIX (UNIX V6). It is distributed from http://pdos.csail.mit.edu/6.828/2014/xv6.htr

See the Table of Contents, page 1, of xv6-rev8.pdf, for a nicely organized listing of the source files according to

The code is surprisingly small (about 100 pages), yet complete. However, some of the modern operating system

- kernel support for a network
- kernel support for threads

(However, a user-space implementation, such as GNU's Portable Threads (GNU Pth), could be used to se

- a modern virtual memory system sufficient to support shared memory libraries, such as \*.so files

## Boot process in xv6

#### bootasm.S - Where our bootstrapping process begins

# **Start** the first CPU: switch to **32**-bit protected mode, jump into C. # **The** BIOS loads this code from the first sector of the hard disk into # **memory** at physical address **0x7c00** and starts executing in real mode # **with** %cs=**0** %ip=**7**c00.

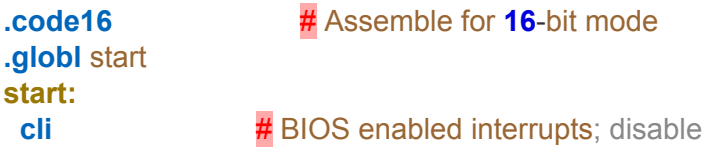

 # **Zero** data **seg**ment registers DS, ES, and SS. **xorw** %ax,%ax **#** Set %ax to zero **movw** %ax,%ds  $\frac{H}{4}$  -> Data **Segment movw** %ax,%es # -> Extra **Segment movw** %ax,%ss # -> Stack **Segment** 

. . .

#### Bootmain.c: loads ELF kernel from disk

// Boot loader.

// // Part of the boot block, along with bootasm.S, which calls bootmain(). // bootasm.S has put the processor into protected 32-bit mode. // bootmain() loads an ELF kernel image from the disk starting at // sector 1 and then jumps to the kernel entry routine.

#include "types.h" #include "elf.h" #include "x86.h" #include "memlayout.h"

#define SECTSIZE 512

**void readseg**(uchar\*, uint, uint);

**void** bootmain(**void**)

> . . .

#### main.c

- After we have successfully bootstrapped, we can begin executing main
- We can actually see various parts of the OS that get setup!
	- $\circ$  Handling files, working with disk, setting up processes, etc.

// Bootstrap processor starts running C code here. // Allocate a real stack and switch to it, first // doing some setup required for memory allocator to work. **int main**(**void**)

#### { kinit1(end, P2V(**4**\***1024**\***1024**)); // phys page allocator kvmalloc(); // kernel page table mpinit(); // detect other processors lapicinit(); // interrupt controller seginit(); // segment descriptors picinit(); // disable pic ioapicinit(); // another interrupt controller consoleinit(); // console hardware uartinit(); // serial port pinit(); // process table tvinit(); // trap vectors binit(); // buffer cache fileinit(); // file table ideinit(); // disk startothers(); // start other processors kinit2(P2V(**4**\***1024**\***1024**), P2V(PHYSTOP)); // must come after startothers() userinit(); // first user process mpmain(); // finish this processor's setup }

#### proc.c

- Once our OS is running, proc schedules different processes from a table to run
	- See 'scheduler'

// Per-CPU process scheduler. // Each CPU calls scheduler() after setting itself up. // Scheduler never returns. It loops, doing: // - choose a process to run

- // swtch to start running that process
- // eventually that process transfers control
- // via swtch back to the scheduler.

#### **void**

{

#### **scheduler**(**void**)

```
 struct proc *p;
struct cpu ^*c = mycpu();
c\rightarrowproc = \mathbf{0};
```
#### **for**(;;){

// Enable interrupts on this processor.

#### sti();

 // Loop over process table looking for process to run. acquire(&ptable.lock);

**for**( $p =$  ptable.proc;  $p <$  &ptable.proc[NPROC];  $p++$ } **if**(p->state != RUNNABLE)

#### **continue**;

 // Switch to chosen process. It is the process's job // to release ptable.lock and then reacquire it // before jumping back to us.

## (Reminder) Operating System Scheduler

- The scheduler in an Operating system is responsible for picking which process runs.
- The OS gives each process a 'time slice' to execute.
- The OS tries to be fair in making sure every process can make some progress
- However, there are some trade-offs
	- Should a long running process using lots of resources get more time?
	- Or would we rather have short running processes just finish and be done?
	- How does the Operating System even know or estimate time spent?

#### Walkthrough of xv6 Scheduler

- Thinking about some of these trade-offs, it will be beneficial to look at things from an xv6 perspective.
	- Investigating 'scheduler' within xv6 will show how scheduling is done.
	- (We may jump deeper into this in lab!)

#### A handy reference card of the OS

- <https://pdos.csail.mit.edu/6.828/2017/xv6/xv6-rev10.pdf>
- Just reading the source file names, some topics should feel familiar
	- proc, trap, file, spinlock, string, syscall, etc.

Aug 29 15:52 2017 README Page 1

xv6 is a re-implementation of Dennis Ritchie's and Ken Thompson's Unix Version 6 (v6), xv6 looselv follows the structure and style of v6. but is implemented for a modern x86-based multiprocessor using ANSI C.

#### **ACKNOWLEDGMENTS**

xv6 is inspired by John Lions's Commentary on UNIX 6th Edition (Peer to Peer Communications; ISBN: 1-57398-013-7; 1st edition (June 14, 2000)). See also http://pdos.csail.mit.edu/6.828/2016/xv6.html. which provides pointers to on-line resources for v6.

xv6 borrows code from the following sources: JOS (asm.h. elf.h. mmu.h. bootasm.S. ide.c. console.c. and others) Plan 9 (entryother.S, mp.h, mp.c, lapic.c) FreeBSD (ioapic.c) NetBSD (console.c)

The following people have made contributions: Russ Cox (context switching, locking), Cliff Frey (MP), Xiao Yu (MP), Nickolai Zeldovich, and Austin Clements.

We are also grateful for the bug reports and patches contributed by Silas Boyd-Wickizer, Anton Burtsev, Cody Cutler, Mike CAT, Tej Chajed, Nelson Elhage, Saar Ettinger, Alice Ferrazzi, Nathaniel Filardo, Peter Froehlich, Yakir Goaron, Shivam Handa, Bryan Henry, Jim Huang, Alexander Kapshuk, Anders Kaseorg, kehao95, Wolfgang Keller, Eddie Kohler, Austin Liew, Imbar Marinescu, Yandong Mao, Hitoshi Mitake, Carmi Merimovich, Joel Nider, Greg Price, Ayan Shafqat, Eldar Sehavek, Yongming Shen, Cam Tenny, Rafael Ubal, Warren Toomey, Stephen Tu, Pablo Ventura, Xi Wang, Keiichi Watanabe, Nicolas Wolovick, Grant Wu, Jindong Zhang, Icenowy Zheng, and Zou Chang Wei.

The code in the files that constitute xv6 is Copyright 2006-2016 Frans Kaashoek, Robert Morris, and Russ Cox. Aug 29 15:52 2017 table of contents Page 1

The numbers to the left of the file names in the table are sheet numbers. The source code has been printed in a double column format with fifty lines per column, giving one hundred lines per sheet (or page). Thus there is a convenient relationship between line numbers and sheet numbers.

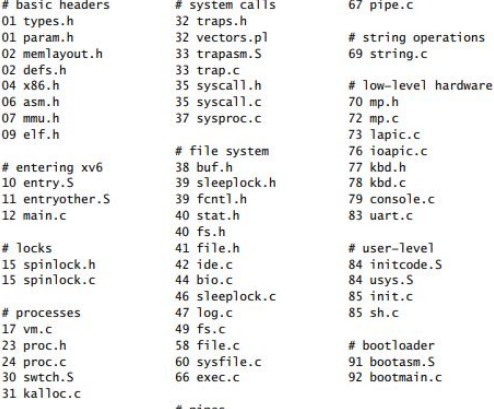

### So far...

- We know what an operating system is
- We know when we press the power button
- An OS needs to be bootstrapped from the BIOS
- We have seen a quick example of this in xv6
- $(As$  well as identified a few important files in  $x\vee 6$ )
- Now let's figure out how to get xv6 running
- Friday's lab will address this...